#### Modeling Time in Java Programs for Automatic Error Detection

**Giovanni Liva,** Muhammad Taimoor Khan, Francesco Spegni, Luca Spalazzi, Andreas Bollin, Martin Pinzger

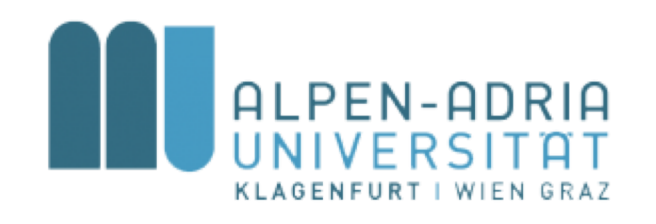

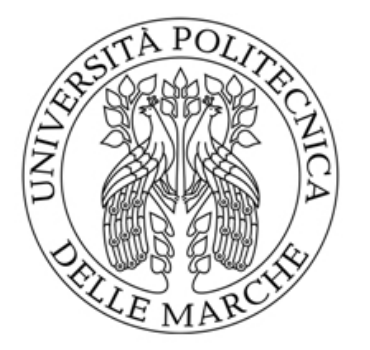

# **Problem**

Automatic verification of software could save companies from huge losses. There are many examples where a single bug has cost companies millions of dollars although, many of these bugs could have been prevented [1].

[1] Robert N Charette. 2005. Why software fails. IEEE spectrum 42, 9 (2005), 1–36.

#### **Solution**

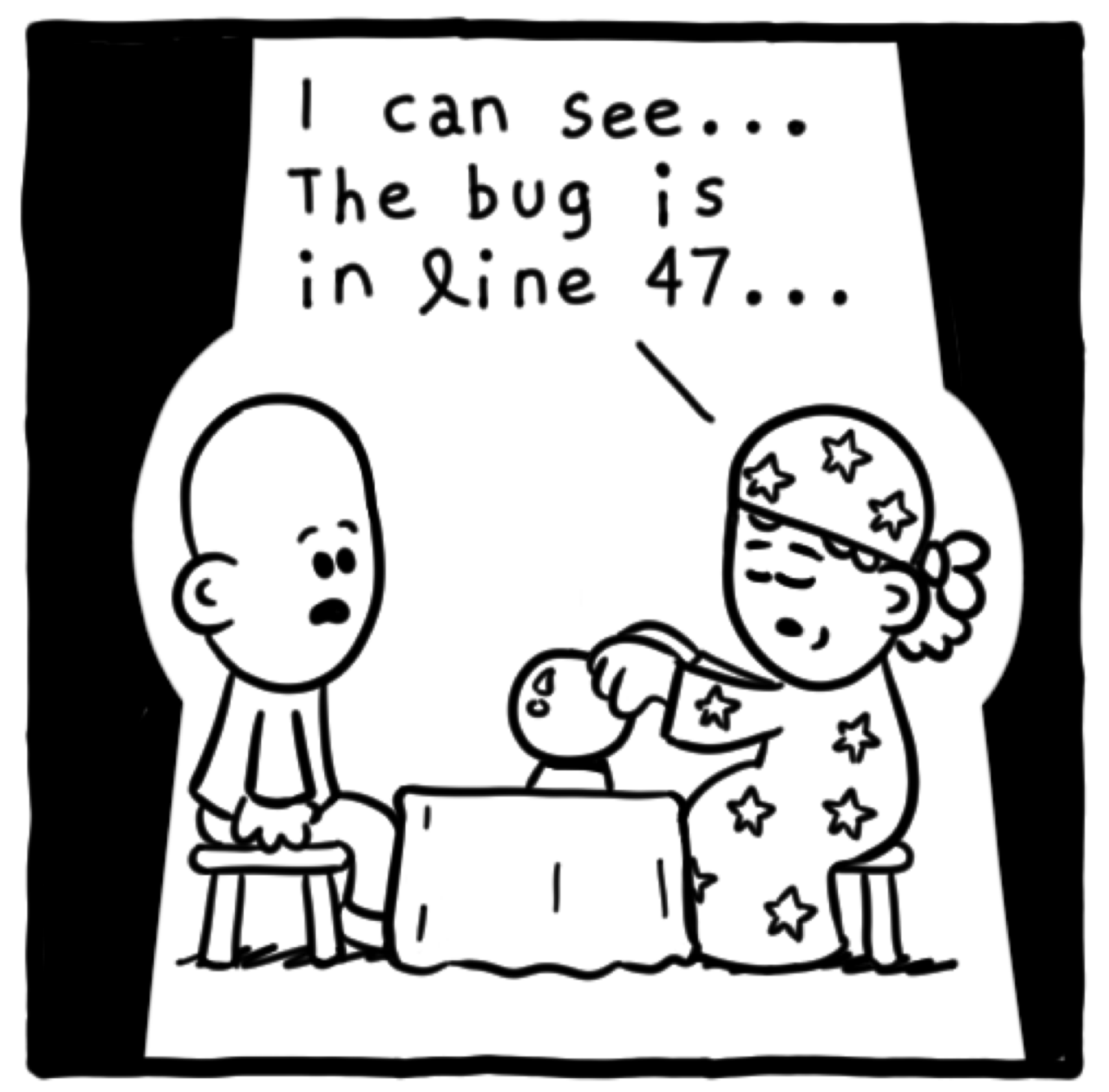

Daniel Stori {turnoff.us}

#### **Time Domain**

long t0 = System.nanoTime(); long t1 = System.nanoTime();

1. 
$$
t1 - t0 < 0
$$
  
2.  $t1 < t0$ 

#### **Time Domain**

```
public void poll(long timeout) {
\mathbf{1}long now = time.milliseconds();
\overline{2}long deadline = now + timeout;
3
      while (now \le deadline) {
\overline{4}if (coordinatorUnknown()) {
5
           ensureCoordinatorReady();
6
           now = time.millisecons();\overline{7}\mathcal{F}8
        if (needRejoin()) {
9
           ensureActiveGroup();
10
           now = time.millisecons();11
         \mathcal{F}12
        pollHeartbeat(now);
13
        long remaining = Math.max(0,14
             deadline - now);15
        client.poll(Math.min(remaining,
16
              timeToNextHeartbeat(now)));
        now = time.milliseconds();
17
      \mathcal{E}18
   \}19
```
## **Approach**

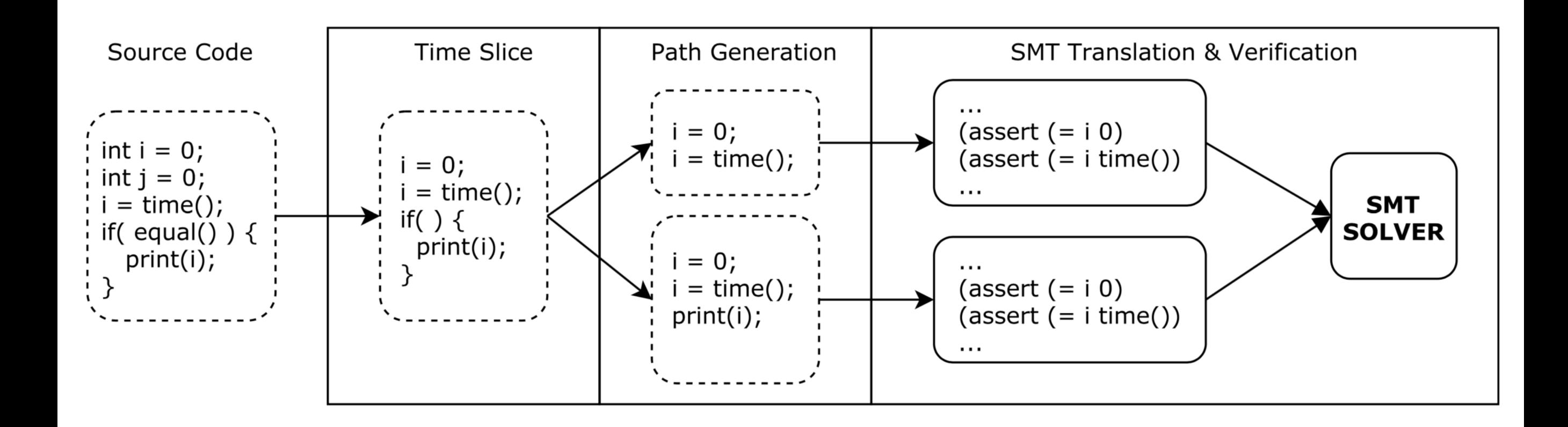

# **Approach :: Time Slice**

```
now = time.milliseconds();
\mathbf{1}deadline = now + timeout;2
   while (now \leq deadline) {
3
      if () \{\overline{4}now = time.millisecons();5
      }
6
      if () \{7\overline{ }now = time.milliseconds();
8
      \}9
      pollHeartbeat(now);
10
      remaining = Math.max(0, dealline - now);11
      client.poll(Math.min(remaining,
12
           timeToNextHeartbeat(now)));
      now = time.millisecons();13
   }
14
```
# **Approach :: Path Generation**

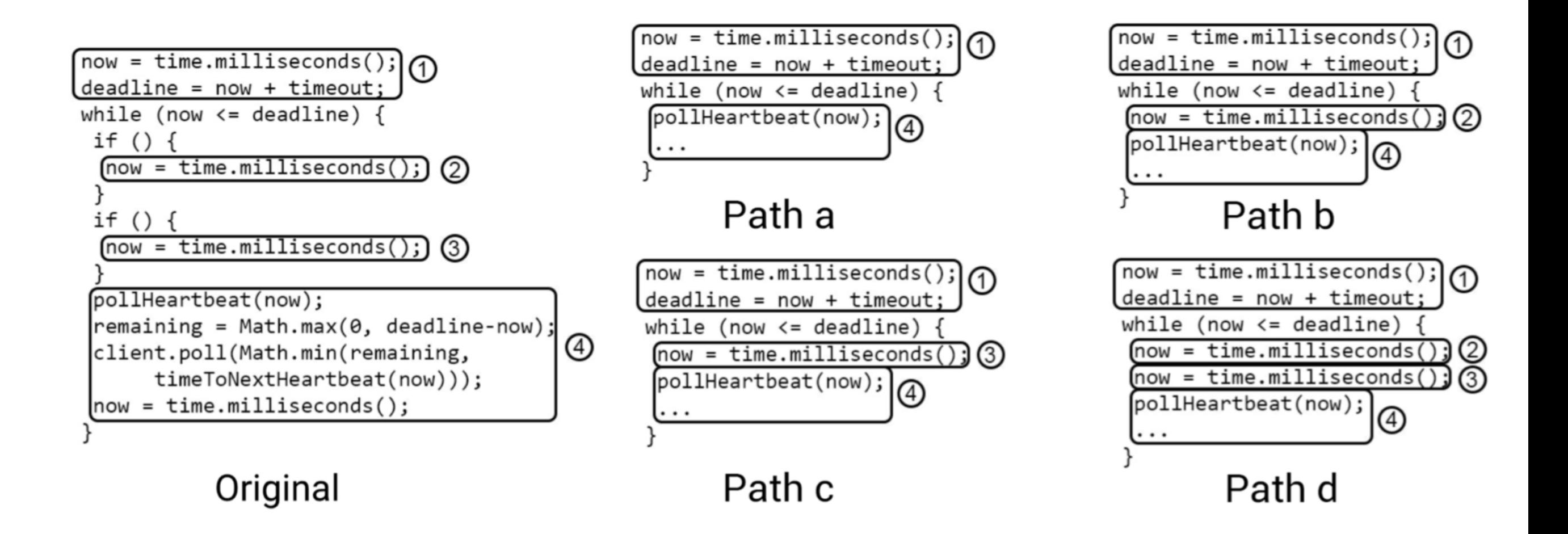

# **Approach :: SMT Translation**

- Z3-Opt Linear Optimization over SMT Formulas
- SMT-Lib 2.0 Model constructed iteratively
- Check values only when a variable is read

```
(declare–const deadline Int)
                                (assert (= deadline (+ now timeout)))deadline = now + timeout;(assert (= deadline over max val))(declare–fun milliseconds () Int)
```
now = time.milliseconds();  $\frac{1}{2}$  (assert (and (>= milliseconds 0) (<= milliseconds max\_val)) (assert (= now milliseconds))

#### **Evaluation**

- **RQ1**: What is the precision of our approach in detecting time related errors in source code?
- **RQ2** : What is the run time that our approach requires for producing the results?
- 20 Open Source Java Projects:
	- 125,130 Classes
	- 939,861 Methods

https://github.com/rtse-project/automatic-error-detection

# **Evaluation :: RQ1**

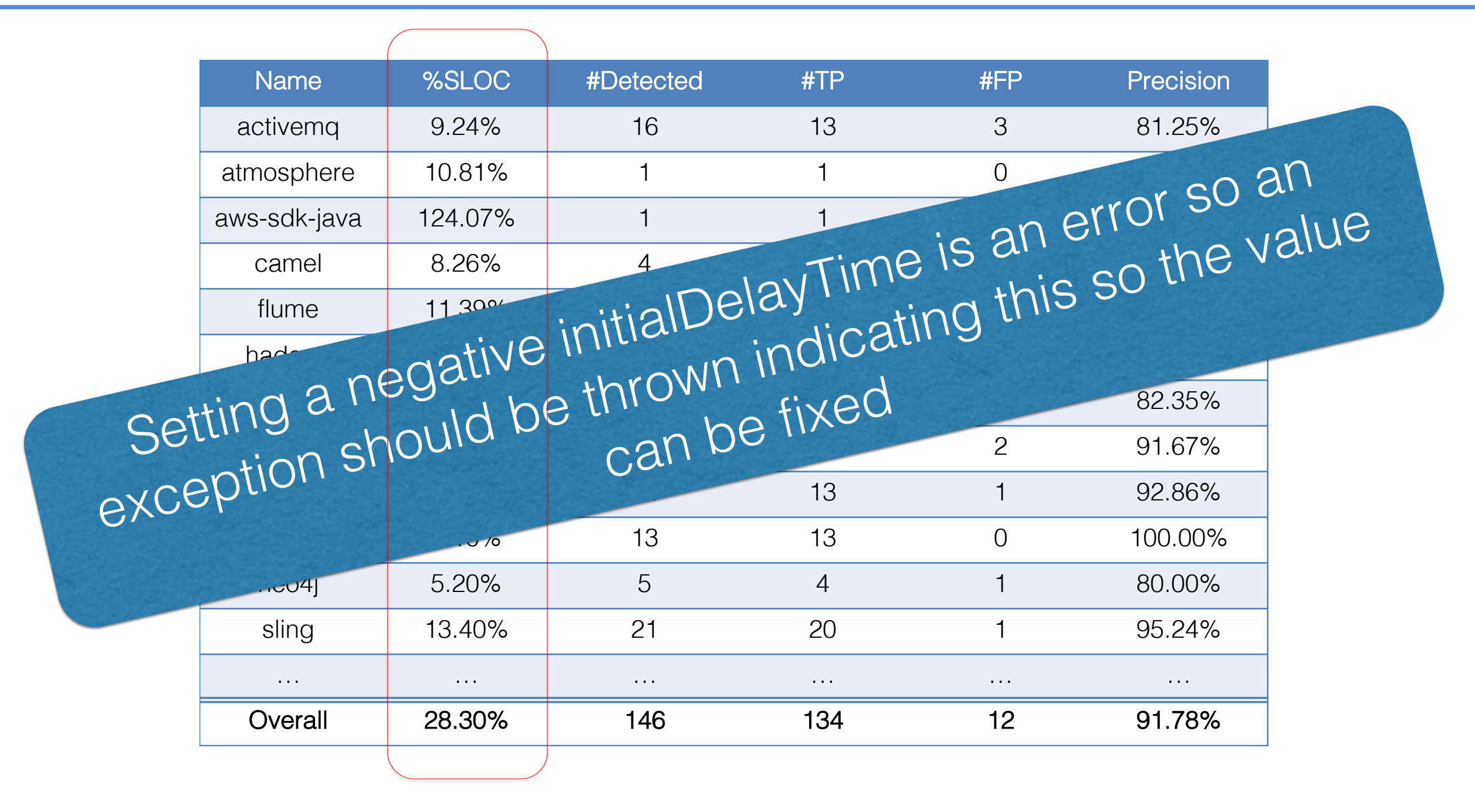

# **Evaluation :: RQ2**

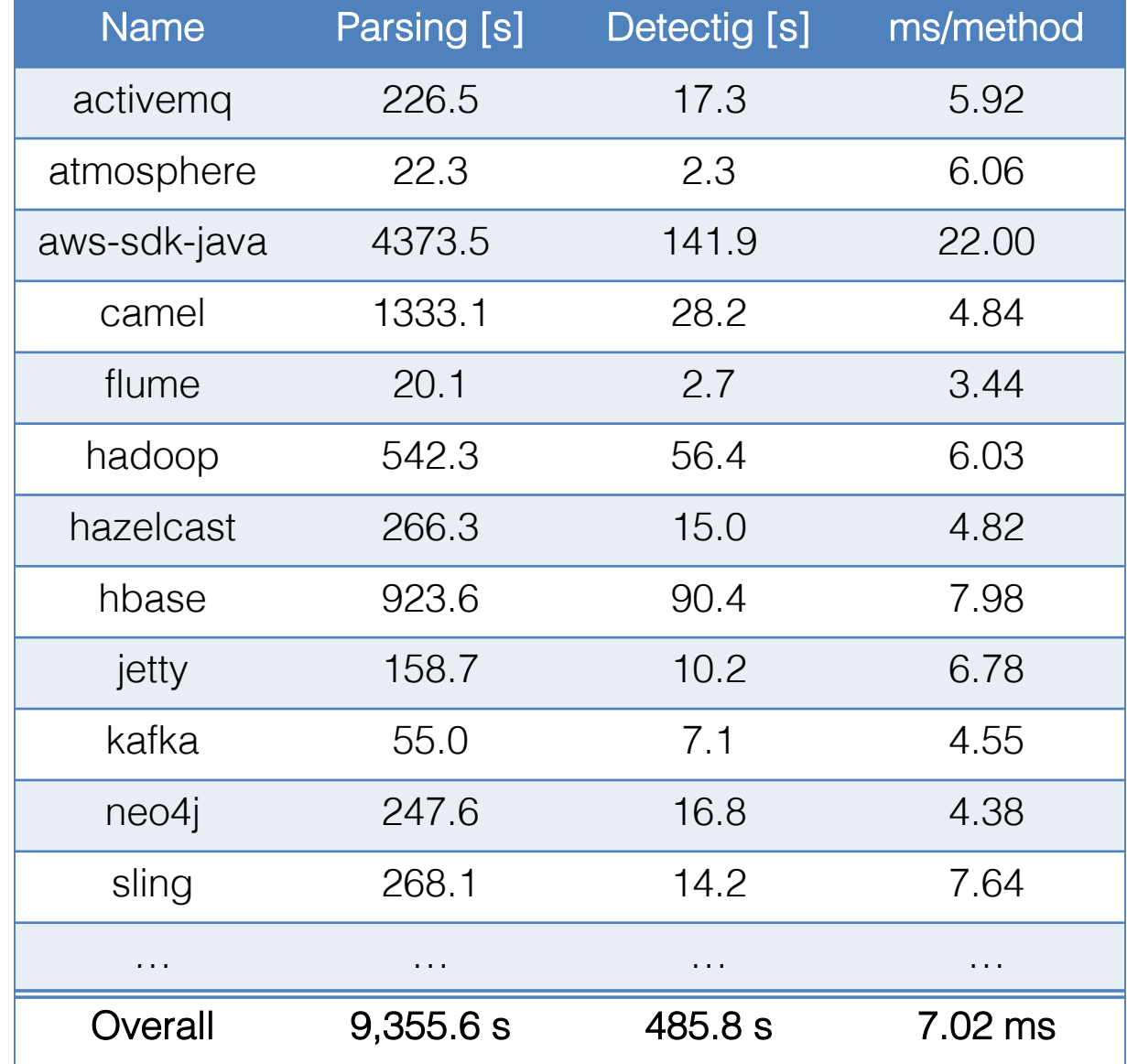

#### **Summary**

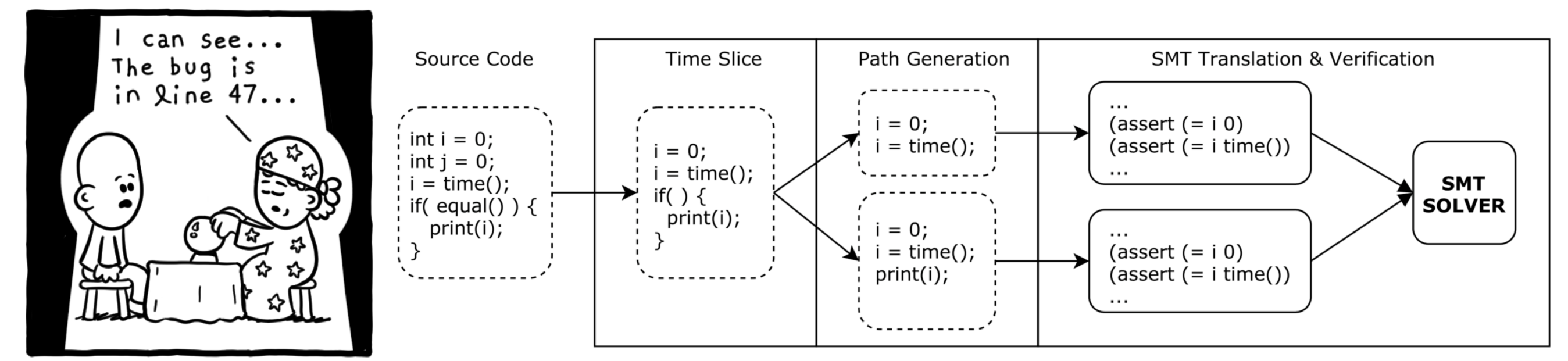

Daniel Stori {turnoff.us}

#### **Evaluation :: RQ1**

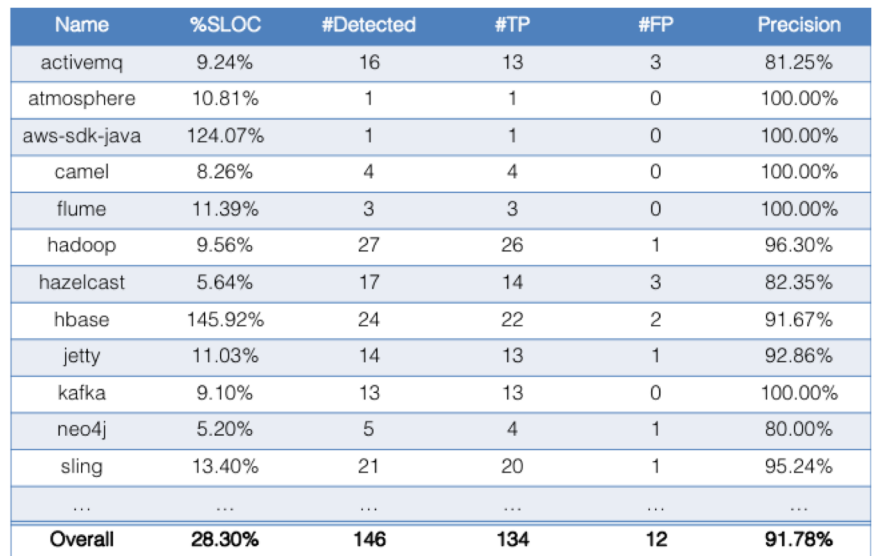

#### **Evaluation :: RQ2**

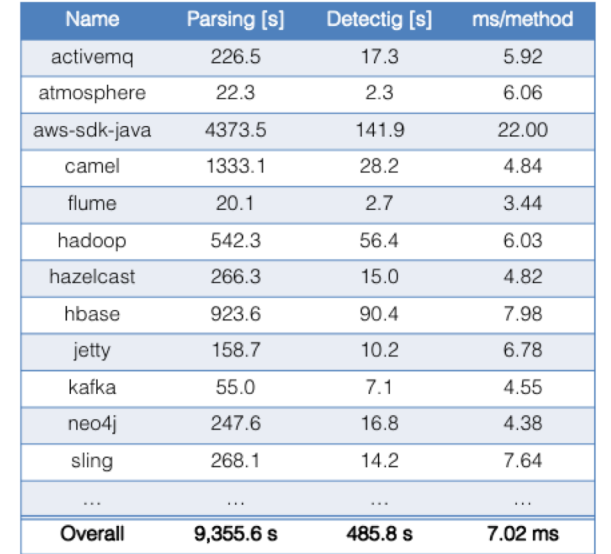

13

#### Modeling Time in Java Programs for Automatic Error Detection

**Giovanni Liva,** Muhammad Taimoor Khan, Francesco Spegni, Luca Spalazzi, Andreas Bollin, Martin Pinzger

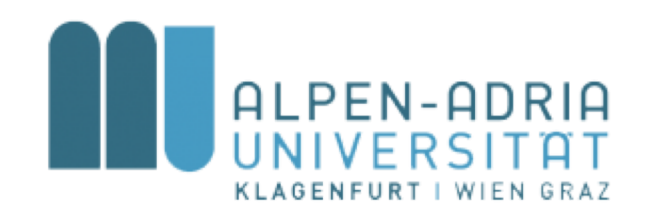

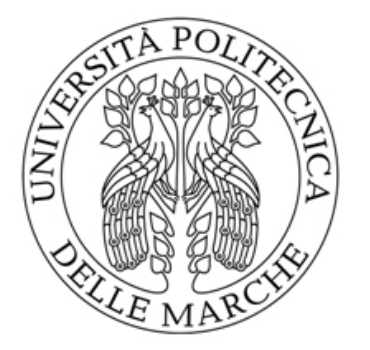

#### Formal Time Semantics

• Return Time: long now = System.currentTimeMillis();

 $System.currentTimeMillis() \in M_r^t$ 

 $\langle (V^t, M^t_r, \dots), now = System.current TimeMillis() \rangle \vdash (\{now\} \cup V^t, \dots)$ 

• Explicit Timeout: th.join(now);

 $th \in java.lang.Thread \land Thread.join(long) \in M_t^t$  $\langle (V^t, \, , M^t_t, \, ), th. join(now) \rangle \vdash (\{now\} \cup V^t, \, , M^t_t, \, )$ 

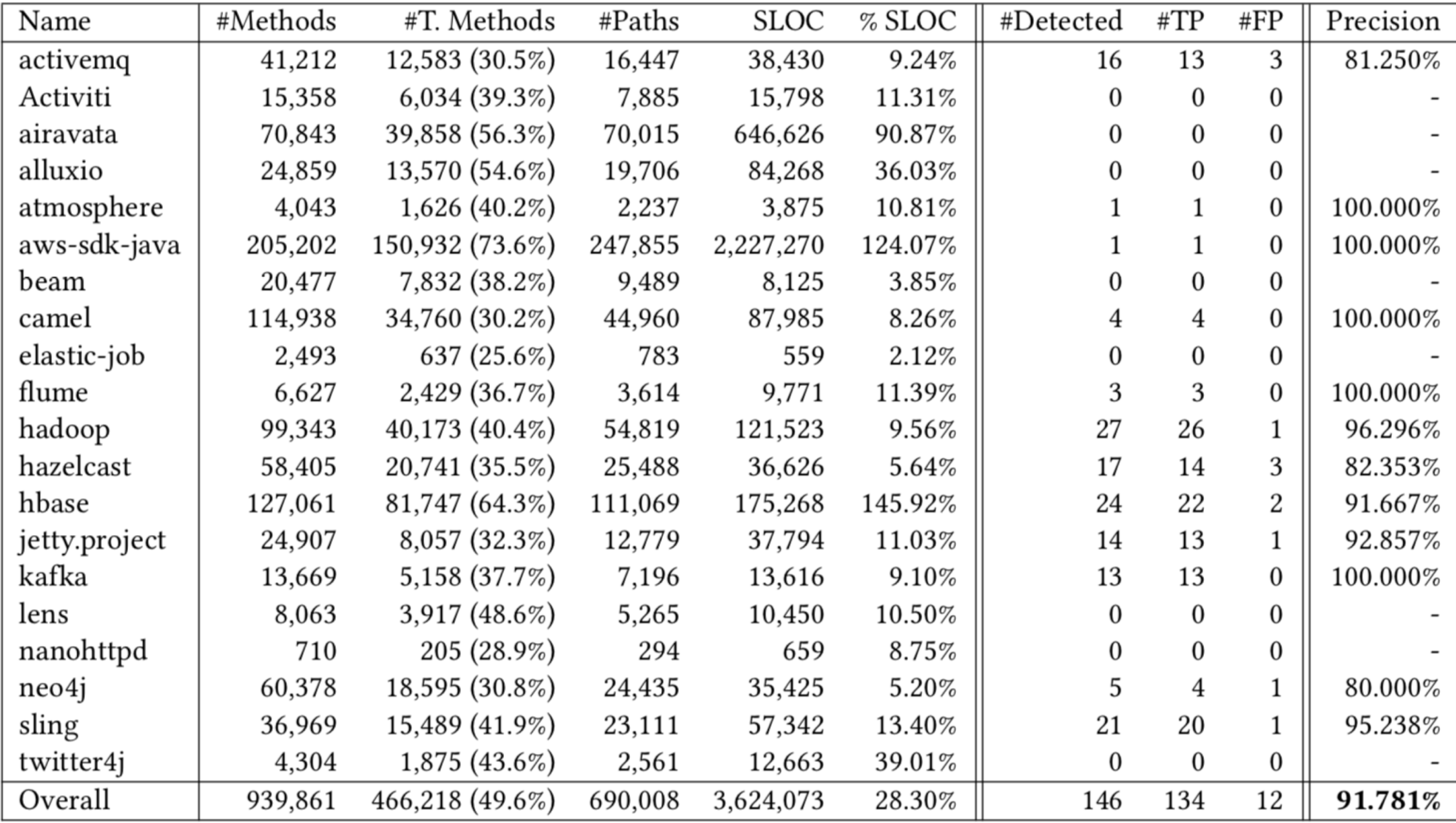

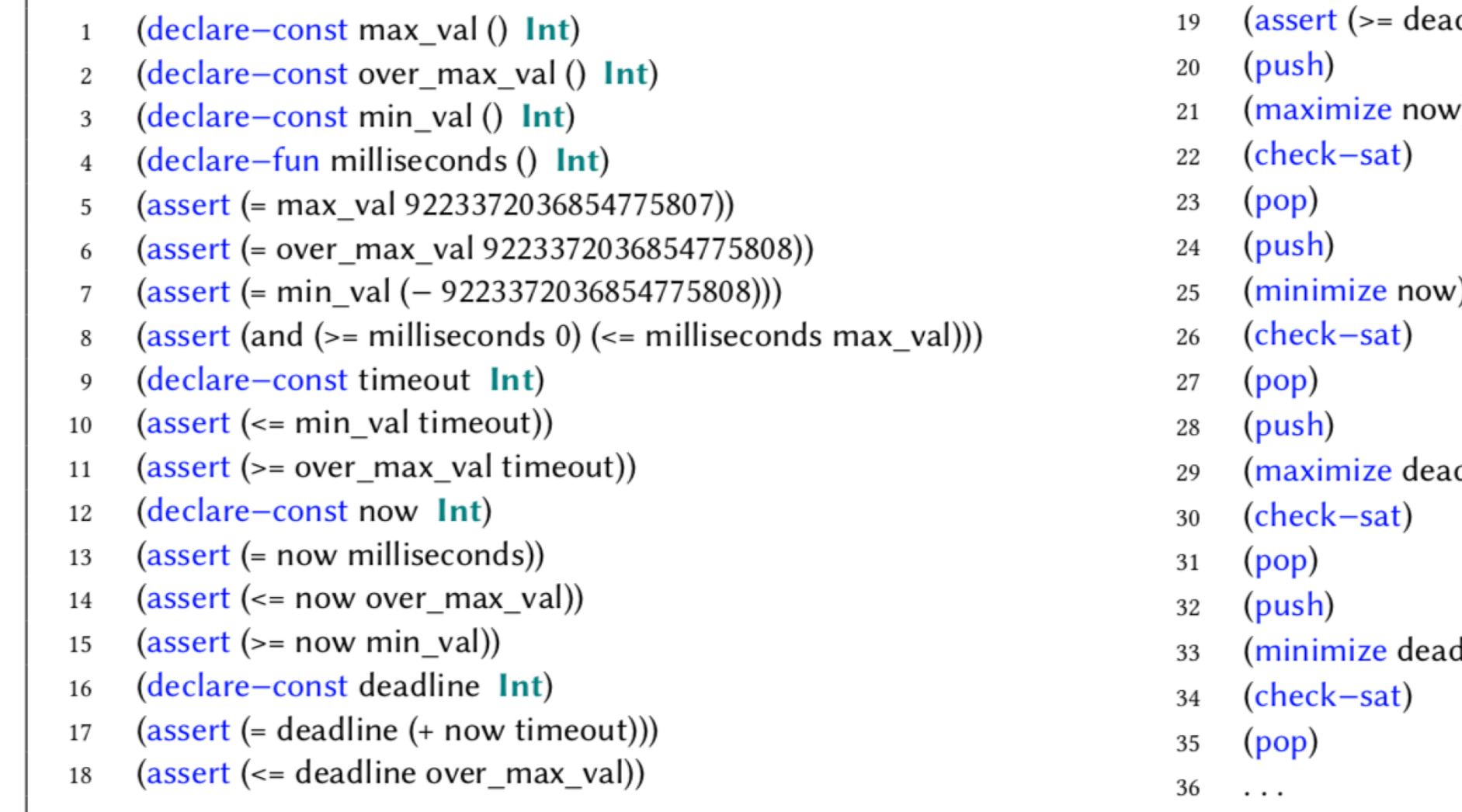

- dline min\_val))
- (/
- $\left( \right)$
- dline)
- dline)
	-